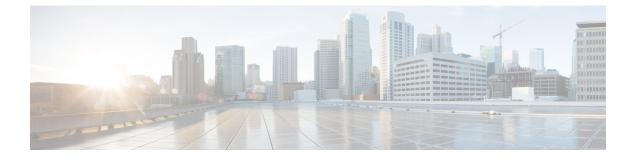

## show resources

This chapter describes the output of the show resources command.

- show resources cpu, on page 1
- show resources session, on page 2

## show resources cpu

Table 1: show resources cpu Command Output Descriptions

| Field                 | Description                                                                                                    |
|-----------------------|----------------------------------------------------------------------------------------------------|
| Active CPUs           | Displays information for CPUs on packet processing cards and management cards that are in the active mode.                                                                                                    |
| Total CPUs            | The total number of CPUs on active cards.                                                                                                    |
| Highest Load          | The highest loading of a processor among all of the active<br>processors. The processor that experienced the loading is identified<br>in the format: (CPU <slot_number>/<processor_number>)</processor_number></slot_number>               |
| Total Memory          | The total amount of memory available for all active processors in gigabytes.                                                                                                    |
| Total Used            | The total amount of memory (in gigabytes) used for all active processors.                                                                                                    |
| Least Free            | The lowest amount of memory (in megabytes) available to an active processor. The processor with the lowest amount of available memory is identified in the format: (CPU <slot_number>/<processor_number>)</processor_number></slot_number> |
| Total Temporary Files | The total amount of space for temporary files being maintained in memory.                                                                                                    |
| Most Temporary Files  | The maximum amount of memory used for temporary files on a specific active processor. The processor on which the memory is being used is identified in the format: (CPU <slot_number>/<processor_number>)</processor_number></slot_number> |

I

| Field                 | Description                                                                                                    |
|-----------------------|----------------------------------------------------------------------------------------------------|
| Standby CPUs          | Displays information for CPUs on packet processing cards and management cards that are in the standby mode.                                                                                                    |
| Total CPUs            | The total number of CPUs on standby cards.                                                                                                    |
| Highest Load          | The highest loading of a processor among all of the standby<br>processors. The processor that experienced the loading is identified<br>in the following format: (CPU<br><slot_number>/<processor_number>)</processor_number></slot_number>           |
| Total Memory          | The total amount of memory (in gigabytes) available for all standby processors.                                                                                                    |
| Total Used            | The total amount of memory (in gigabytes) used for all standby processors.                                                                                                    |
| Least Free            | The lowest amount of memory (in megabytes) available to an<br>standby processor. The processor with the lowest amount of<br>available memory is identified in the format: (CPU<br><slot_number>/<processor_number>)</processor_number></slot_number> |
| Total Temporary Files | The total amount of space for temporary files being maintained in memory.                                                                                                    |
| Most Temporary Files  | The maximum amount of memory used for temporary files on a specific standby processor. The processor on which the memory is being used is identified in the format: (CPU <slot_number>/<processor_number>)</processor_number></slot_number>          |

## show resources session

Table 2: show resources session Command Output Descriptions

| Field                     | Description                                                                                          |  |
|---------------------------|----------------------------------------------------------------------------------------------------|--|
| In-Use Session Managers   |                                                                                                    |  |
| Number of Managers        | The total number of Session Managers currently in use on processing calls.                           |  |
| Capacity                  | The allowed call capacity for all of the Session Managers currently in use.                          |  |
| Usage                     | The total number of sessions currently active.                                                       |  |
| Busy-Out Session Managers | ·                                                                                                    |  |
| Number of Managers        | The number of Session Manager tasks in a busied-out state and not available to service new sessions. |  |

| on capacity of the system.<br>Manager tasks in use.<br>sion Managers currently in standby mode<br>figured service sessions that are currently<br>riber sessions.<br>of service sessions used in processing<br>is field displays a timestamp on each peak<br>last time (if any) the peaks were cleared.<br>sions that can be processed by all<br>this type. This value is based on session<br>the configuration of the <b>max-subscribers</b> |
|----------------------------------------------------------------------------------------------------|
| sion Managers currently in standby mode<br>figured service sessions that are currently<br>riber sessions.<br>of service sessions used in processing<br>is field displays a timestamp on each peak<br>last time (if any) the peaks were cleared.<br>ssions that can be processed by all<br>this type. This value is based on session                                                                                                    |
| figured service sessions that are currently<br>riber sessions.<br>of service sessions used in processing<br>is field displays a timestamp on each peak<br>last time (if any) the peaks were cleared.<br>ssions that can be processed by all<br>this type. This value is based on session                                                                                                    |
| figured service sessions that are currently<br>riber sessions.<br>of service sessions used in processing<br>is field displays a timestamp on each peak<br>last time (if any) the peaks were cleared.<br>ssions that can be processed by all<br>this type. This value is based on session                                                                                                    |
| riber sessions.<br>of service sessions used in processing<br>is field displays a timestamp on each peak<br>last time (if any) the peaks were cleared.<br>ssions that can be processed by all<br>his type. This value is based on session                                                                                                    |
| riber sessions.<br>of service sessions used in processing<br>is field displays a timestamp on each peak<br>last time (if any) the peaks were cleared.<br>ssions that can be processed by all<br>his type. This value is based on session                                                                                                    |
| is field displays a timestamp on each peak<br>last time (if any) the peaks were cleared.<br>ssions that can be processed by all<br>this type. This value is based on session                                                                                                    |
| his type. This value is based on session                                                                                                    |
| ces.                                                                                                    |
| or ASN PC Service.                                                                                                    |
| t the number of sessions being processed<br>ces of this type within the system falls<br>d by the session capacity license installed.<br>"Within Acceptable Limits" is displayed.<br>ptable Limits" is displayed.                                                                                                    |
| for ASN PC Service.                                                                                                    |
| on is displayed only if Active Charging<br>a the non-unified mode.                                                                                                    |
|                                                                                                    |
| CS Managers currently active processing                                                                                                    |
| of the system as $\Leftrightarrow$ min (minimum), $\Leftrightarrow$ typical, and $\Leftrightarrow$ max (maximum).                                                                                                    |
| CS Manager tasks in use.                                                                                                    |
|                                                                                                    |
| CS Managers currently in standby mode.                                                                                                    |
|                                                                                                    |
|                                                                                                    |
|                                                                                                    |

I

| Field                              | Description                                                                                                    |
|------------------------------------|----------------------------------------------------------------------------------------------------|
| Max Used                           | The maximum number of service sessions used.                                                                                                    |
| Limit                              | The total number of sessions that can be processed by all<br>configured services of this type. This value is based on session<br>capacity license.                                                                                                    |
| License Status                     | Indicates whether or not the number of sessions being processed<br>by all configured services of this type within the system falls<br>within the range granted by the session capacity license installed.<br>If it is within the range, "Within Acceptable Limits" is displayed.<br>If not, "Exceeded Acceptable Limits" is displayed. |
| ECS Information:                   | <b>NOTE:</b> This information is displayed only if Active Charging Service is configured in the unified mode.                                                                                                    |
| Capacity                           | Indicates capacity of the system as $>$ est (estimated available ECS sessions) and $>$ max (maximum possible ECS sessions).                                                                                                    |
| Enhanced Charging Service Service: |                                                                                                    |
| In Use                             | The total number of ECS service sessions that are currently in use.                                                                                                    |
| Max Used                           | The maximum number of ECS service sessions used.                                                                                                    |
| Limit                              | The total number of sessions that can be processed by all<br>configured services of this type. This value is based on session<br>capacity license.                                                                                                    |
| License Status                     | Indicates whether or not the number of sessions being processed<br>by all configured services of this type within the system falls<br>within the range granted by the session capacity license installed.<br>If it is within the range, "Within Acceptable Limits" is displayed.<br>If not, "Exceeded Acceptable Limits" is displayed. |
| P2P information:                   |                                                                                                    |
| P2P Service:                       |                                                                                                    |
| In Use                             | The total number of P2P service sessions that are currently in use.                                                                                                    |
| Max Used                           | The maximum number of P2P service sessions used.                                                                                                    |
| Limit                              | The total number of sessions that can be processed by all configured services of this type.                                                                                                    |
| License Status                     | Indicates whether or not the number of sessions being processed<br>by all configured services of this type within the system falls<br>within the range granted by the session capacity license installed.<br>If it is within the range, "Within Acceptable Limits" is displayed.<br>If not, "Exceeded Acceptable Limits" is displayed. |